### \*PLEASE ENTER YOUR EMAIL ADDRESS IN THE CHAT BOX SO WE CAN PAY YOU\*

# CORE II Project

### COMPUTERIZED ORAL READING FLUENCY

PROSODY RATER TRAINING

\*The research reported here was supported by the Institute of Education Sciences, U.S. Department of Education, through Grant R305A200018 to University of Oregon. The opinions expressed are those of the authors and do not represent views of the Institution or the U.S. Department of Education.

# Nice work, team!

Thank you for making the first training seminar so enjoyable and for your work on the first 5 audio files you scored independently. We're so glad to have the help of so many excellent teachers!

Before this meeting, you should have completed Prosody Certification #1 attempt (rating 5 audio files).

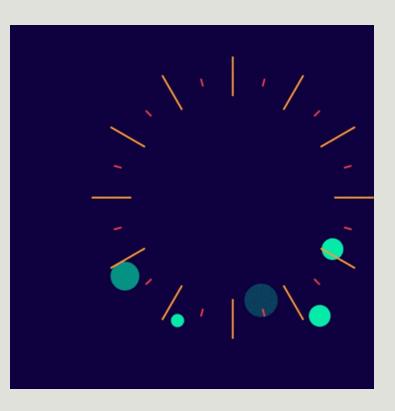

# Agenda

Today, we are going to:

- Listen to the 5 audio files from Certification #1.
- Discuss each one and come to agreement.
- Answer any questions you might have.

And then:

 Teach you how to use the software you'll be using to do the actual prosody rating task.

# Prosody IS ...

Often referred to as the *expressiveness* with which a person reads aloud.

It encompasses:

- tone,
- pacing,
- inflection,
- and meaningful pauses for effect.

It is related to accuracy and reading rate but is a separate and distinct construct. <u>A slow reader might still have good prosody skills</u>.

## Certification #1

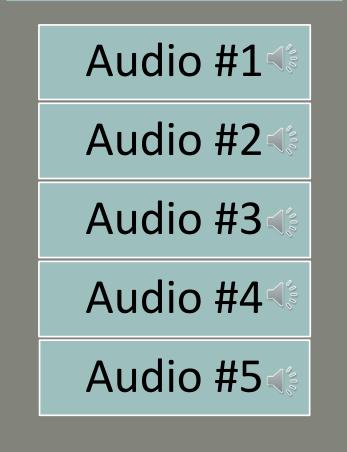

| Score | Description                                                                                                    |
|-------|----------------------------------------------------------------------------------------------------|
| 4     | Reads <b>primarily</b> in <b>larger</b> , <b>meaningful phrase</b> groups. Although some regressions, repetitions, and deviations from text may be present, these <b>do not detract from the overall structure</b> of the story. Reads <b>smoothly</b> with some breaks but <b>self-corrects</b> with difficult words and/or sentence structures. Some or most of the story is read with <b>expressive interpretation</b> . Reads with <b>varied volume</b> and expression (like talking to a friend with voice matching the interpretation of the passage). |
| 3     | The <b>majority</b> of phrasing seems appropriate and <b>preserves the syntax</b> of the author.<br>Reads with <b>a mixture of</b> run-ons, mid- sentence pauses for breath, and some choppiness.<br>There is reasonable stress and intonation <b>. Little or no expressive interpretation</b> is presen                                                                                                    |
| 2     | Some word-by-word reading may be present. Word groupings may seem awkward and<br>unrelated to larger context of sentence or passage. Reads moderately slowly.<br>Overall meaning of the text is preserved. Little or no expressive interpretation is present                                                                                                    |
| 1     | Reads <b>primarily word-by-word</b> . Occasional two-word or three-word phrases may occur—<br>but these are infrequent and/or they <b>do not preserve meaningful syntax</b> . Reads slowly ar<br>laboriously. Story line is <b>incoherent</b> . <b>No expressive interpretation</b> is present.                                                                                                    |

### Today's Task:

- **LISTEN** (with score in mind) & identify key features that justify score.
- When prompted, **SHARE FEATURES** in chat.
- **ASK** questions if you are unsure.
- **LISTEN** again to solidify score & rationale in your mind.

### \*IF YOU HAVEN'T DONE SO ALREADY, PLEASE ENTER YOUR EMAIL ADDRESS IN THE CHAT BOX SO WE CAN PAY YOU\*

# Pause for Clarification

THOUGHTS? QUESTIONS?

# Software Introduction & Demonstration

For this project, we'll be using a software system built on the moodle platform.

- It has some oddities in terminology, such as referring to each set of 50 audio files as a "quiz".
- Don't let the words fool you; once you're certified, your ratings are establishing the answer key!

•You will each get your own login information for the system.

•You will first complete the "Prosody Review" course, which consists of 4 audio files, with the scores provided. Think of this as practice navigating the system, and also a prosody refresher.

 After completing your certification and the "Prosody Review," you will receive your first batch of 50 audio files.

•You'll be able to take breaks and resume (the system should remember where you left off).

After completing your first batch of 50 audio files, please email Joe Nese so he can upload your next set of 50 files if you're still willing to continue. Remember, we hope that each of you will score at least 100 audio files (more is even better!).

# Login Page | https://moodle.core-study.com/

| https://moodle.core-study.com/login/index.php |                                                                                                    |  |  |  |
|-----------------------------------------------|----------------------------------------------------------------------------------------------------|--|--|--|
| U =https://moodle.core-study.com/             | CORE II Prosody Study   Vour session has timed out. Please log in again. <pre> </pre> <pre> </pre> |  |  |  |
|                                               | Is this your first time here?<br>For full access to this site, you first need to create an account.<br>Create new account                                                                                                    |  |  |  |

| CORE II Proso                     | dy S <sup>.</sup> | tudy                                                                                                    |
|-----------------------------------|-------------------|----------------------------------------------------------------------------------------------------|
| New account                       |                   |                                                                                                    |
|                                   |                   | ▼ Collapse all                                                                                                    |
| <ul> <li>Choose your u</li> </ul> | Iserna            | ame and password                                                                                                    |
| Username                          | 0                 | 1                                                                                                    |
|                                   |                   | The password must have at least 8 characters, at least 1 digit(s), at least 1 lower case letter(s), at least 1 upper case letter(s), at least 1 non-alphanumeric character(s) such as as *, -, or # |
| Password                          | 0                 | $(\mathfrak{P})$                                                                                                    |
| <ul> <li>More details</li> </ul>  |                   |                                                                                                    |
| Email address                     | 0                 |                                                                                                    |
| Email (again)                     | 0                 |                                                                                                    |
| First name                        | 0                 |                                                                                                    |
| Last Name                         | 0                 |                                                                                                    |
| City/town                         |                   |                                                                                                    |
| Country                           |                   | United States \$                                                                                                    |
| Security question                 | 0                 | l'm not a robot                                                                                                    |
|                                   |                   | Create my new account Cancel                                                                                                    |

# CORE II Prosody Study

Home / Confirm your account

An email should have been sent to your address at joe

It contains easy instructions to complete your registration.

If you continue to have difficulty, contact the site administrator.

Continue

### Check your spam folder!

| CORE II Prosody Study: account confirmation Inbox ×                                                                                  |   | ē | Ø |
|----------------------------------------------------------------------------------------------------|---|---|---|
| CORE Prosody Study (via CORE Study) <noreply@moodle.core-study.com> 11:11 AM (2 minutes ago) to me -</noreply@moodle.core-study.com> | ☆ | • | : |
| Hi Joe Demo,                                                                                                    |   |   |   |
| A new account has been requested at 'CORE II Prosody Study'<br>using your email address.                                             |   |   |   |
| To confirm your new account, please go to this web address:                                                                          |   |   |   |
| https://moodle.core-study.com/login/confirm.php?data                                                                                 |   |   |   |
| In most mail programs, this should appear as a blue link                                                                             |   |   |   |
| which you can just click on. If that doesn't work,                                                                                   |   |   |   |
| then cut and paste the address into the address<br>line at the top of your web browser window.                                       |   |   |   |
| ine at the top of your web browser window.                                                                                           |   |   |   |
| If you need help, please contact the site administrator,                                                                             |   |   |   |
| Admin User                                                                                                    |   |   |   |
|                                                                                                    |   |   |   |
| ← Reply ➡ Forward                                                                                                    |   |   |   |

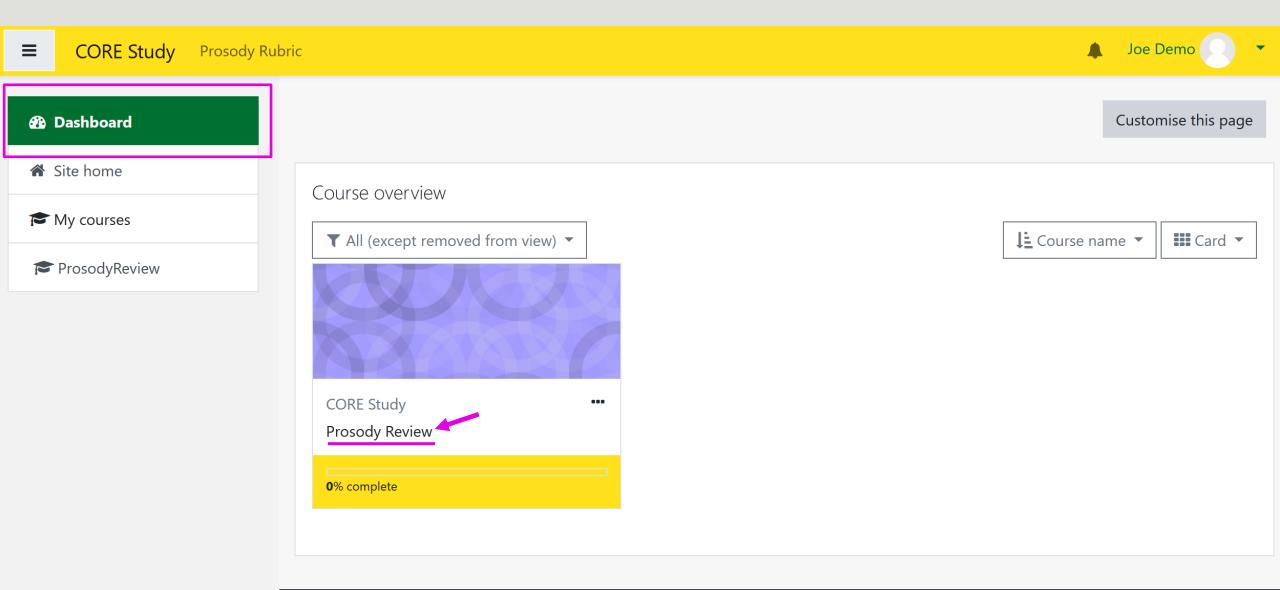

You are logged in as <u>Joe Demo</u> (<u>Log out</u>) Home

|                                                                        | y Rubric                                               | 🛕 Joe Nese 💽 🔻 |
|------------------------------------------------------------------------|--------------------------------------------------------|----------------|
| <ul> <li>Dashboard</li> <li>Site home</li> <li>Content bank</li> </ul> | Prosody Review Dashboard / My courses / ProsodyReview  | <b>\$</b> -    |
| My courses ProsodyReview                                               | Selected student readings with prosody ratings         | <b>⇔</b>       |
| Site administration                                                    | Attempts allowed: 1<br>Attempts: 1<br>Attempt quiz now |                |

#### ■ CORE Study Prosody Rubric

Joe Nese

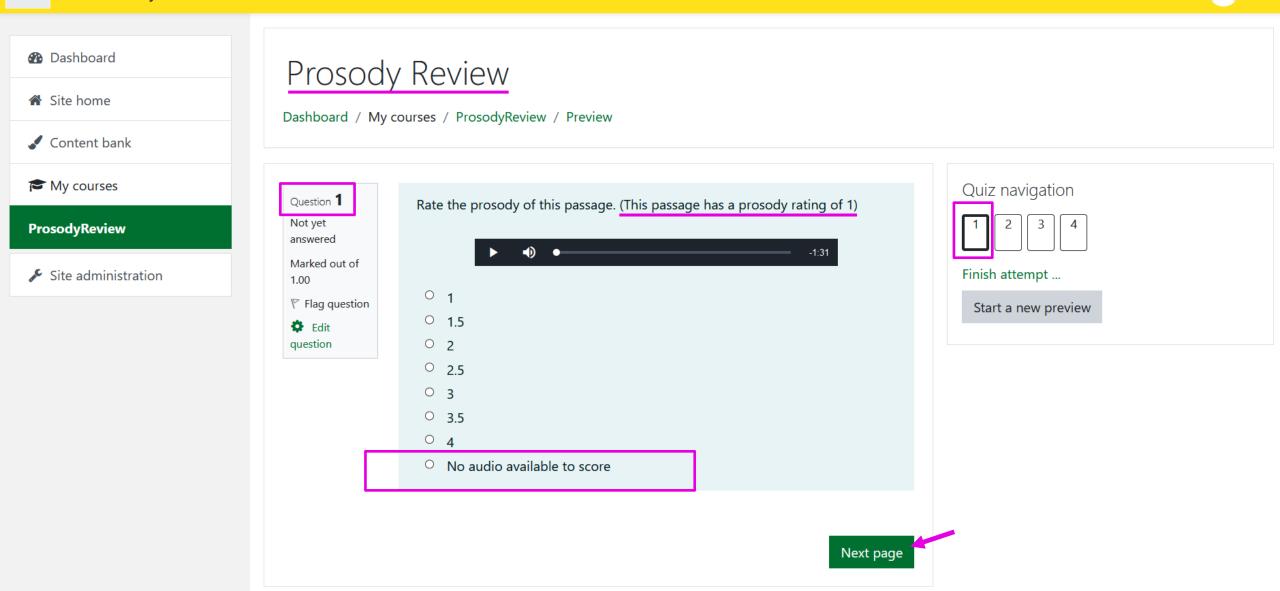

#### CORE Study Prosody Rubric ≣

#### Dashboard

Site home

Content bank

#### My courses

ProsodyReview

✗ Site administration

### Prosody Review

#### Dashboard / My courses / ProsodyReview / Preview

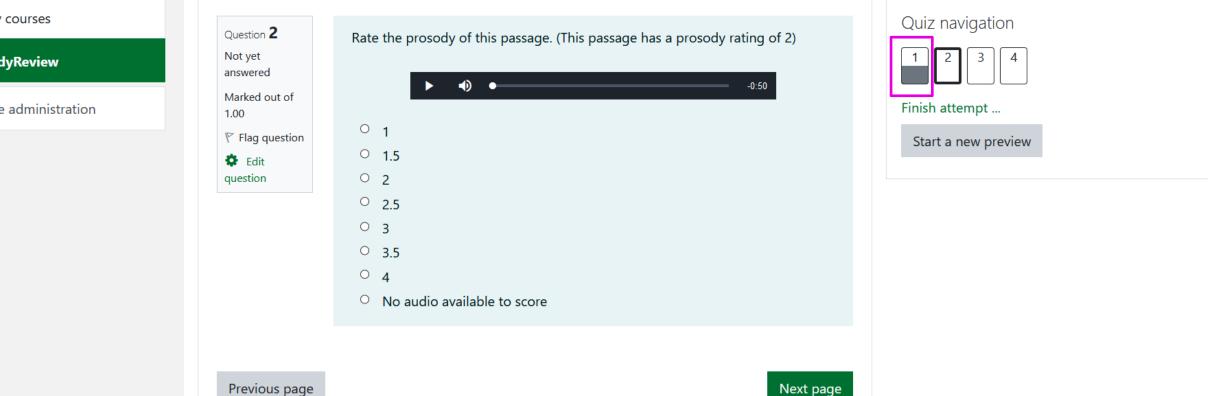

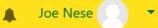

#### Dashboard

Site home

Content bank

My courses

ProsodyReview

Prosody Review

Dashboard / My courses / ProsodyReview / Preview

Quiz navigation Question 4 Rate the prosody of this passage. (This passage has a prosody rating of 4) Not yet 2 3 answered • • Marked out of Finish attempt ... 1.00 差 Site administration 0 1 Flag question Start a new preview 0 1.5 🔅 Edit 0 2 question 0 2.5 0 3 0 3.5 • 4 O No audio available to score Clear my choice Previous page Finish attempt ...

|                                                                        | ric                                                                                                    | Joe Nese |
|------------------------------------------------------------------------|----------------------------------------------------------------------------------------------------|----------|
| <ul> <li>Dashboard</li> <li>Site home</li> <li>Content bank</li> </ul> | Prosody Review<br>Dashboard / My courses / ProsodyReview / Preview<br>/ You must answer all questions for study payment. Click "Return to attempt" to update any not yet answered questions. |          |
| A My courses                                                           | Cale stad student readings with pressed v rations                                                                                                    |          |
| ProsodyReview                                                          | Selected student readings with prosody ratings                                                                                                    |          |
| 🖋 Site administration                                                  | You must answer all questions for study payment. Click "Return to attempt" to update any not yet answered questions.                                                                         |          |
|                                                                        | Question Status                                                                                                    |          |

Answer saved

Answer saved

Answer saved

Not yet answered

Return to attempt

Submit all and finish

1

2

3

4

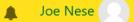

#### Dashboard

Site home

Content bank

My courses

ProsodyReview

✤ Site administration

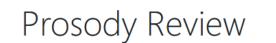

#### Dashboard / My courses / ProsodyReview / Preview

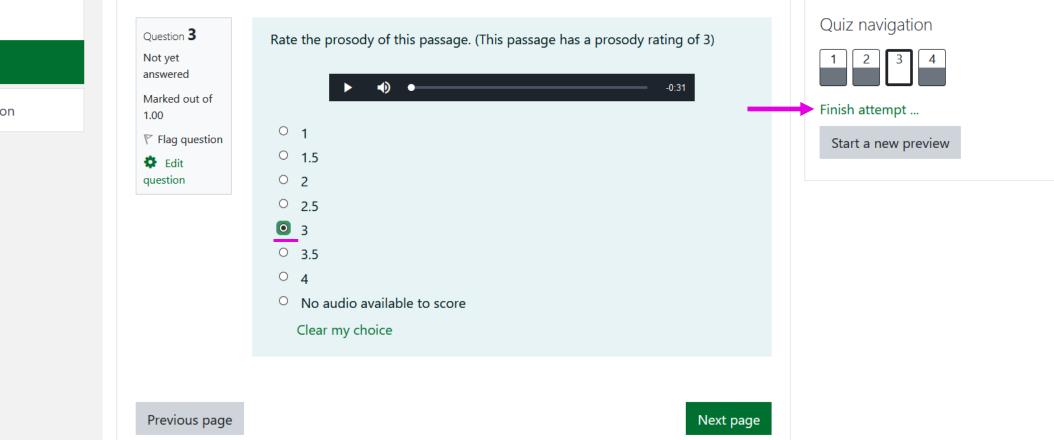

|  | Prosody Rub |
|--|-------------|
|--|-------------|

ic

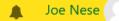

#### Dashboard

Site home

### Prosody Review

Dashboard / My courses / ProsodyReview / Preview

/ You must answer all questions for study payment. Click "Return to attempt" to update any not yet answered questions.

My courses

Content bank

ProsodyReview

🖌 Site administration

Selected student readings with prosody ratings You must answer all questions for study payment. Click "Return to attempt" to update any not yet answered questions.

 Question
 Status

 1
 Answer saved ✓

 2
 Answer saved ✓

 3
 Answer saved ✓

 4
 Answer saved ✓

 Return to attempt
 Submit all and finish

Quiz navigation

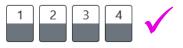

#### CORE Study Prosody Rubric $\equiv$

#### Dashboard

Site home

### **Prosody Review**

Question

1

2

3

4

Dashboard / My courses / ProsodyReview / Preview

/ You must answer all questions for study payment. Click "Return to attempt" to update any not yet answered questions.

My courses

Content bank

ProsodyReview

差 Site administration

# Selected student readings with prosody ratings

You must answer all questions for study payment. Click "Return

#### to attempt" to update ions. Confirmation Х Once you submit, you will no longer be able to change your answers for this attempt. Submit all and finish Cancel Answer saveu Answer saved

Return to attempt

Submit all and finish

#### Quiz navigation

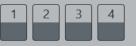

#### CORE Study Prosody Rubric

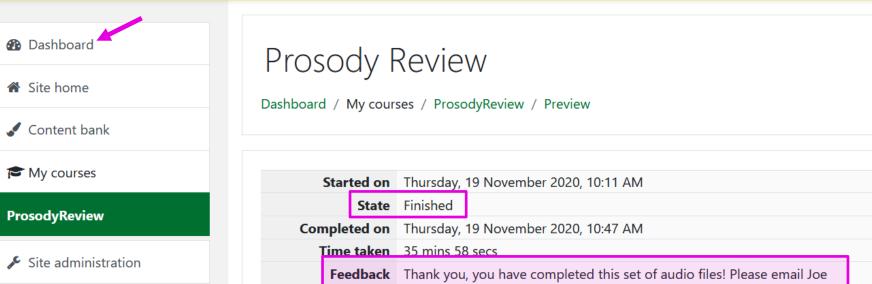

#### Quiz navigation

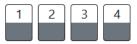

#### Show one page at a time

Finish review

Start a new preview

| Question <b>1</b><br>Complete | Rate the prosody of this passage. (This passage has a prosody rating of 1) |
|-------------------------------|----------------------------------------------------------------------------|
| Marked out of<br>1.00         | ► <b>●</b> -1:31                                                           |
|                               | ◎ 1                                                                        |
| Edit question                 | <ul> <li>1.5</li> </ul>                                                    |
| •                             | ° 2                                                                        |
|                               | ° 2.5                                                                      |
|                               | о з                                                                        |
|                               | · 3.5                                                                      |
|                               | · 4                                                                        |

Nese jnese@uoregon.edu for your next set!

|                                                   | Prosody Rubric                                 | 🔔 Joe Demo 💽 🥆              |
|---------------------------------------------------|------------------------------------------------|-----------------------------|
| 🍘 Dashboard                                       |                                                | Customise this page         |
| <ul> <li>Site home</li> <li>My courses</li> </ul> | Course overview  Il (except removed from view) | J≞ Course name ▼ III Card ▼ |
|                                                   |                                                |                             |

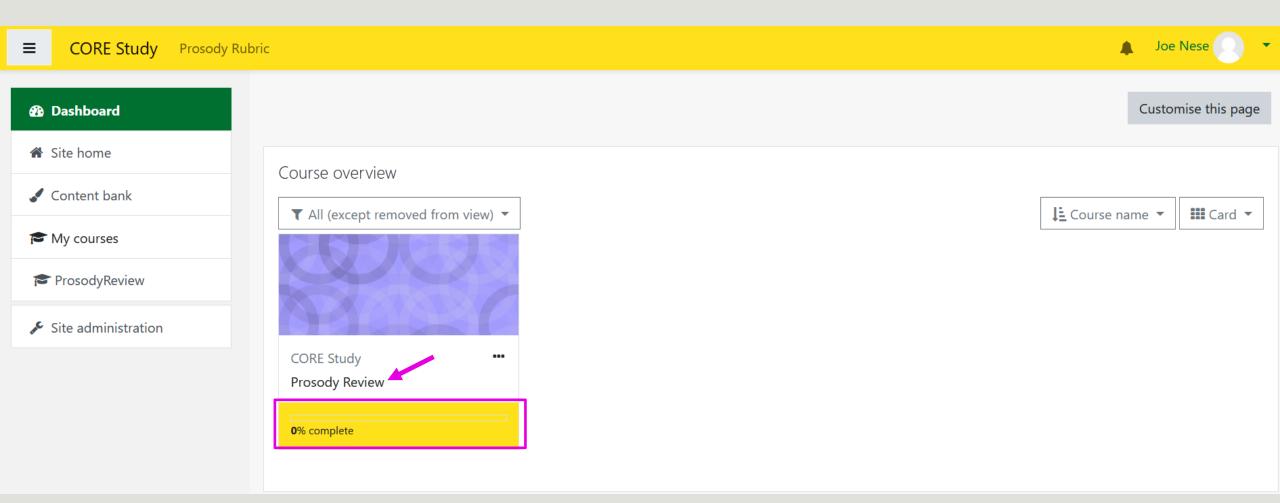

| CORE Study Prosody Rubr                                                | ic                                                            |         | 🔔 Joe Nese 💽 👻                                                                                                    |
|------------------------------------------------------------------------|---------------------------------------------------------------|---------|----------------------------------------------------------------------------------------------------|
| <ul> <li>Dashboard</li> <li>Site home</li> <li>Content bank</li> </ul> | Prosody Review<br>Dashboard / My courses / ProsodyReview      | v       | <b>\$</b> -                                                                                                    |
| My courses  ProsodyReview  Site administration                         | Selected student readir                                       | ngs wit | h prosody ratings                                                                                                 |
|                                                                        | Summary of your previous                                      |         | Attempts: 1<br>DtS<br>Feedback                                                                                    |
|                                                                        | Finished<br>Submitted Thursday, 19 November 2020,<br>10:47 AM | Review  | Thank you, you have completed this set of audio files! Please email Joe Nese jnese@uoregon.edu for your next set! |

### Overall feedback

Thank you, you have completed this set of audio files! Please email Joe Nese jnese@uoregon.edu for your next set!

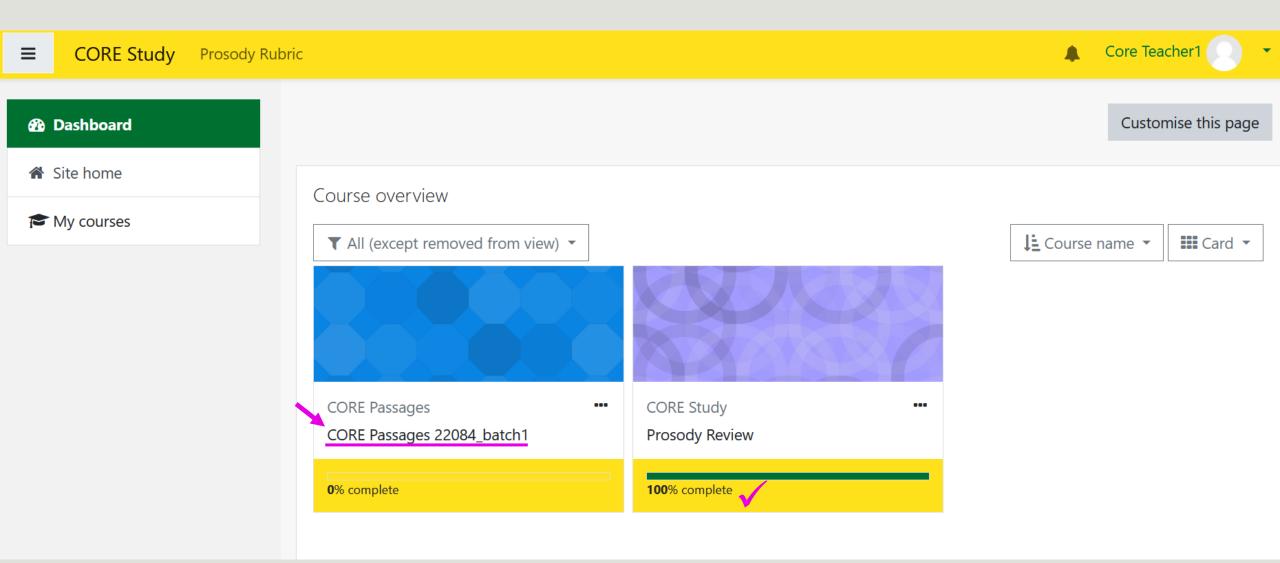

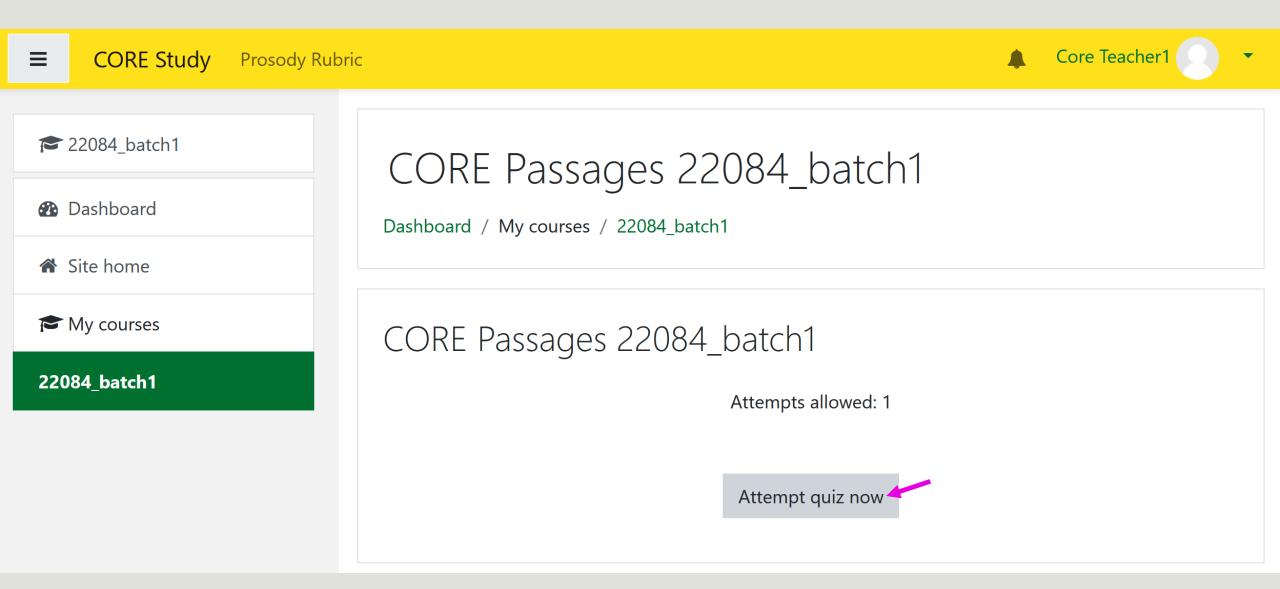

#### Core Teacher1 CORE Study Prosody Rubric $\equiv$ CORE Passages 22084\_batch1 22084\_batch1 Dashboard Dashboard / My courses / 22084\_batch1 **Site home** Quiz navigation My courses Question 1 Rate the prosody of this passage. Not yet 22084\_batch1 answered • -0:30 Marked out of 1.00 0 1 0 1.5 0 2 0 2.5 Ο 3 0 3.5 0 4 O No audio available to score Finish attempt ... Next page

| 🔁 43059_bate | :h4 |
|--------------|-----|
|--------------|-----|

Participants

Badges

Competencies

🖽 Grades

Dashboard

🖀 Site home

My courses

43059\_batch4

🞓 5-item-demo-1

Dashboard / My courses / 43059\_batch4

### Quiz Name 43059\_batch4

Attempts allowed: 1

### Summary of your previous attempts

State
Review

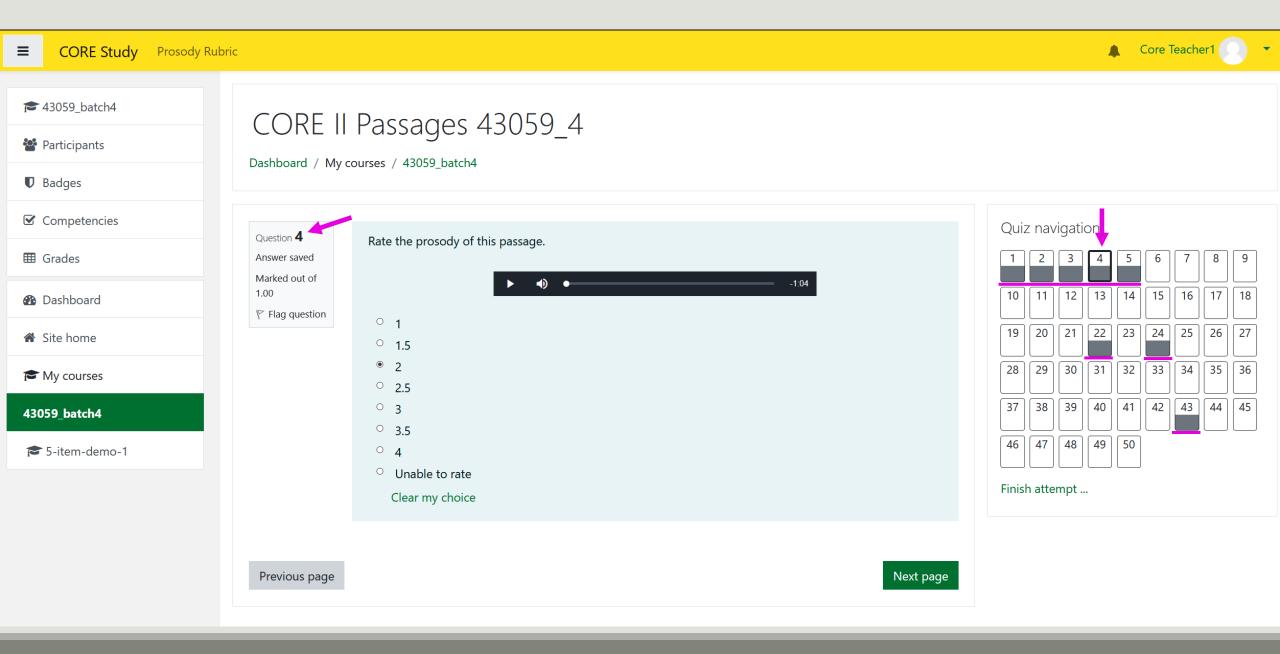

### \*IF YOU HAVEN'T DONE SO ALREADY, PLEASE ENTER YOUR EMAIL ADDRESS IN THE CHAT BOX SO WE CAN PAY YOU\*

# Pause for Clarification

THOUGHTS? QUESTIONS?

# **Training Materials**

### https://jnese.github.io/CORE-II\_trainingwebsite/

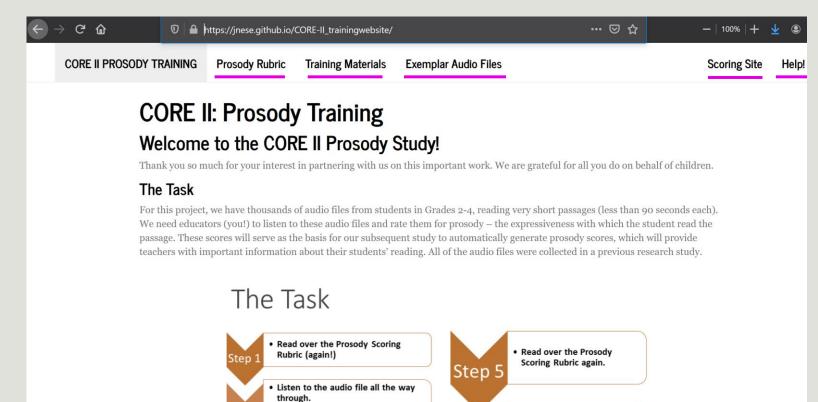

Listen to the audio file a 3<sup>rd</sup>

time

· Pay particular attention to whether you can

understand what the passage is about.

### **Prosody Rubric**

| Prosody Scoring Rubric for CORE II Study |                                                                                                    |  |  |  |  |  |
|------------------------------------------|----------------------------------------------------------------------------------------------------|--|--|--|--|--|
| Score                                    | Description                                                                                                    |  |  |  |  |  |
| 4                                        | Reads <b>primarily</b> in <b>larger</b> , <b>meaningful phrase</b> groups. Although some regressions, repetitions, and deviations from text may be present, these <b>do not detract from the overall structure</b> of the story. Reads <b>smoothly</b> with some breaks but <b>self-corrects</b> with difficult words and/or sentence structures. Some or most of the story is read with <b>expressive interpretation</b> . Reads with <b>varied volume</b> and expression (like talking to a friend with voice matching the interpretation of the passage). |  |  |  |  |  |
| 3                                        | The <b>majority</b> of phrasing seems appropriate and <b>preserves the syntax</b> of the author.<br>Reads with <b>a mixture of</b> run-ons, mid- sentence pauses for breath, and some choppiness.<br>There is reasonable stress and intonation. Little or no expressive interpretation is present.                                                                                                    |  |  |  |  |  |
| 2                                        | Some word-by-word reading may be present. Word groupings may seem awkward and<br>unrelated to larger context of sentence or passage. Reads moderately slowly.<br>Overall meaning of the text is preserved. Little or no expressive interpretation is present.                                                                                                    |  |  |  |  |  |
| 1                                        | Reads <b>primarily word-by-word</b> . Occasional two-word or three-word phrases may occur—<br>but these are infrequent and/or they <b>do not preserve meaningful syntax</b> . Reads slowly and<br>laboriously. Story line is <b>incoherent</b> . <b>No expressive interpretation</b> is present.                                                                                                    |  |  |  |  |  |

Adapted from Daane et al. (2005) and Rasinski et al. (2009)

| CORE II PROSODY TRAINING | Prosody Rubric | Training Materials | Exemplar Audio Files | Н | elp! |
|--------------------------|----------------|--------------------|----------------------|---|------|
|                          |                |                    |                      |   |      |

## **Training Materials**

| Session     | Slides                    | Recording           |
|-------------|---------------------------|---------------------|
| Training #1 | Presentation #1 Materials | Training #1 (Day 2) |
| Training #2 | Presentation #2 Materials | Training #2         |

For assistance please email jnese@uoregon.edu

Creative Commons License

Exemplar Audio Files

| Prosody Score = $1$ |
|---------------------|
|---------------------|

Prosody Score = 2

Prosody Score = 3

Prosody Score = 4

# Exemplar Audio Files Prosody Score = 1

Sample 1

Sample 2

▶ ● ─ 0:00 / 0:58 **●** ─ ●

### Sample 3

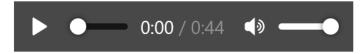

### Sample 4

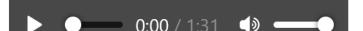

### \*IF YOU HAVEN'T DONE SO ALREADY, PLEASE ENTER YOUR EMAIL ADDRESS IN THE CHAT BOX SO WE CAN PAY YOU\*

# Pause for Clarification

THOUGHTS? QUESTIONS?

# Next Steps...

1) Return signed "Study Agreement" so you can get paid!

- 2) Finish your Prosody Certification.
- Look for an email with a link to your 2nd assignment and the scoring rubric.
- Please continue with the Certification process **until you score at least 80% on two attempts**.
- You have completed 1 attempt thus far and will have 4 more attempts to reach certification.

3) Once you've been certified as a prosody scorer, we will send you a link to access the scoring site.

4) The first time you log on, you will need to listen to the 4 demo files to become familiar with the scoring software and system. This also ensures that the technology is working for you.

5) After you finish scoring the 4 demo files, you will be given your first batch of 50 audio files to score.

6) After you complete your first batch of 50 files, please email Joe Nese for your next batch.

# The Task

Step 1

Step 2

Step 3

Step 4

 Read over the Prosody Scoring Rubric (again!)

## • Listen to the audio file all the way through.

• Pay particular attention to whether you can understand what the passage is about.

## • Read over the Prosody Scoring Rubric again.

#### Listen to the audio file a 2<sup>nd</sup> time. This time, focus on:

- Number of words read as a coherent unit (1 word? 2-3 words? 3-4 words? Large meaningful groups?)
- The degree to which the author's syntax is preserved.

# Step 5

# Step 6

Step 7

• Read over the Prosody Scoring Rubric again.

- Listen to the audio file a 3<sup>rd</sup> time.
- Pay attention to the degree to which the student is reading with expressive interpretation.
- Decide on a prosody score and enter that score into the rating system.

### \*IF YOU HAVEN'T DONE SO ALREADY, PLEASE ENTER YOUR EMAIL ADDRESS IN THE CHAT BOX SO WE CAN PAY YOU\*

# Questions?

THANK YOU FOR YOUR INVOLVEMENT IN THIS PROJECT